IBM Hyper-Scale Manager Version 5.1.1

# REST API Specifications

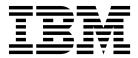

| Note Before using this information and the product it supports, read the information in "Notices" on page 59. |  |  |  |  |  |  |
|----------------------------------------------------------------------------------------------------|--|--|--|--|--|--|
|                                                                                                    |  |  |  |  |  |  |
|                                                                                                    |  |  |  |  |  |  |
|                                                                                                    |  |  |  |  |  |  |
|                                                                                                    |  |  |  |  |  |  |
|                                                                                                    |  |  |  |  |  |  |
|                                                                                                    |  |  |  |  |  |  |
|                                                                                                    |  |  |  |  |  |  |
|                                                                                                    |  |  |  |  |  |  |
|                                                                                                    |  |  |  |  |  |  |
|                                                                                                    |  |  |  |  |  |  |
|                                                                                                    |  |  |  |  |  |  |
|                                                                                                    |  |  |  |  |  |  |
|                                                                                                    |  |  |  |  |  |  |
|                                                                                                    |  |  |  |  |  |  |
|                                                                                                    |  |  |  |  |  |  |
|                                                                                                    |  |  |  |  |  |  |
|                                                                                                    |  |  |  |  |  |  |
|                                                                                                    |  |  |  |  |  |  |
|                                                                                                    |  |  |  |  |  |  |
|                                                                                                    |  |  |  |  |  |  |
|                                                                                                    |  |  |  |  |  |  |
|                                                                                                    |  |  |  |  |  |  |
|                                                                                                    |  |  |  |  |  |  |
|                                                                                                    |  |  |  |  |  |  |
|                                                                                                    |  |  |  |  |  |  |

#### **Edition Notice**

Publication number: SC27-6440-03. This edition applies to IBM Hyper-Scale Manager version 5.1.1 and to all subsequent releases and modifications, until otherwise indicated in a newer publication.

© Copyright IBM Corporation 2014, 2016. US Government Users Restricted Rights – Use, duplication or disclosure restricted by GSA ADP Schedule Contract with IBM Corp.

## **Contents**

| Tables v                                        | Host port creation requests                  | 24 |
|-------------------------------------------------|----------------------------------------------|----|
|                                                 | Host port deletion requests                  | 24 |
| About this guide vii                            | Volume mapping update requests               |    |
| Who should use this guide vii                   | Volume mapping creation requests             |    |
| Conventions used in this guide vii              | Volume mapping deletion requests             |    |
| Related information and publications vii        | Pool update requests                         | 27 |
| Getting information, help, and service vii      | Pool creation requests                       | 27 |
| IBM Publications Center viii                    | Pool resize requests                         | 28 |
| Sending or posting your comments viii           | Pool resize snapshot size requests           | 28 |
| Senantig of posting your confinents             | Pool rename requests                         |    |
| Chambar 1 Introduction 1                        | Pool deletion requests                       | 30 |
| Chapter 1. Introduction 1                       | Volume snapshot update requests              | 30 |
| Protocol version                                | Volume snapshot creation requests            | 30 |
| HTTP methods                                    | Volume snapshot overwrite requests           | 31 |
| URL scope specifiers and resource names 1       | Volume snapshot lock requests                |    |
|                                                 | Volume snapshot unlock requests              |    |
| Chapter 2. General requests 3                   | Volume snapshot deletion requests            |    |
| •                                               | Performance class update requests            |    |
| Chapter 3. Query requests 5                     | Performance class creation requests          |    |
|                                                 | Performance class update IOPS limit requests |    |
| Query paging support                            | Performance class update bandwidth limit     |    |
| System query requests 6                         | requests                                     | 35 |
| Volume query requests                           | Performance class rename requests            | 35 |
| Host query requests                             | Performance class add volume requests        |    |
| Cruster query requests                          | Performance class remove volume requests     |    |
| System Fiber Channel (FC) port query requests 7 | Performance class add pool requests          |    |
| System iSCSI port query requests 8              | Performance class remove pool requests       |    |
| Host port query requests                        | Performance class add domain requests        |    |
| Mapping query requests 8                        | Performance class remove domain requests     |    |
| Pool query requests                             | Performance class add host requests          |    |
| Volume snapshot query requests 9                | Performance class remove host requests       |    |
| Performance class query requests 9              | Performance class deletion requests          |    |
| Event query requests                            | Update response format                       | 11 |
| Query response format                           | opuate response format                       | T1 |
| Chapter 4. Update requests 13                   | Chapter 5. Request URL definitions 4         |    |
| Volume update requests                          | System request URLs                          |    |
| Volume creation requests                        | Volume request URLs                          | 43 |
| Volume resize requests                          | Host request URLs                            | 43 |
| Volume lock requests                            | Cluster request URLs                         | 44 |
| Volume unlock requests                          | System FC port request URLs                  | 44 |
| Volume rename requests                          | System iSCSI port request URLs               | 44 |
| Volume copy requests                            | Host port request URLs                       | 44 |
| Volume move requests                            | Volume mapping request URLs                  | 44 |
| Volume deletion requests                        | Pool request URLs                            |    |
| Host update requests                            | Event request URLs                           |    |
| Host creation requests                          | Volume snapshot request URLs                 |    |
| Host rename requests                            | Performance class request URLs               |    |
| Host deletion requests                          | 1                                            |    |
| Cluster undete requests                         | Chapter 6. Resource definitions 4            | 17 |
| Cluster update requests                         | System resource definitions                  |    |
| Cluster and best requests                       |                                              |    |
| Cluster and host requests                       | Volume resource definitions                  |    |
| Cluster remove host requests                    | Host resource definitions                    |    |
| Cluster rename requests                         | Cluster resource definitions                 |    |
| Cluster deletion requests                       | System FC port resource definitions          |    |
| Host port update requests                       | System iSCSI port resource definitions       | 50 |

| Host port resource definitions          | Server status codes           |
|-----------------------------------------|-------------------------------|
| Volume mapping resource definitions 50  | Failed system status codes 55 |
| Pool resource definitions               |                               |
| Event resource definitions              | Chapter 8. Security 57        |
| Volume snapshot resource definitions 53 | ,                             |
| Performance class resource definitions  | Notices                       |
| Chapter 7. Error handling 53            | Trademarks 61                 |
| HTTP status codes                       |                               |

## **Tables**

| 1. | HTTP status codes and messages 53              | 3. | Failed system status codes |  |  |  | . 55 |
|----|------------------------------------------------|----|----------------------------|--|--|--|------|
| 2. | Server status codes, correlated to HTTP status |    |                            |  |  |  |      |
|    | codes                                          |    |                            |  |  |  |      |

### About this guide

The purpose of this guide is to provide the specifications of the IBM Hyper-Scale Manager REST application programming interface (API).

#### Who should use this guide

This guide is for software developers who are coding control applications for XIV, Spectrum Accelerate, FlashSystem A9000, and FlashSystem A9000R systems.

#### Conventions used in this guide

These notices are used to highlight key information.

Note: These notices provide important tips, guidance, or advice.

**Important:** These notices provide information or advice that might help you avoid inconvenient or difficult situations.

**Attention:** These notices indicate possible damage to programs, systems, or data. An attention notice appears before the instruction or situation in which damage can occur.

### Related information and publications

You can find additional information and publications related to IBM<sup>®</sup> Hyper-Scale Manager on the following information sources:

- IBM FlashSystem<sup>®</sup> A9000 on IBM Knowledge Center (ibm.com/support/knowledgecenter/STJKMM)
- IBM FlashSystem A9000R on IBM Knowledge Center (ibm.com/support/knowledgecenter/STJKN5)
- IBM Spectrum Accelerate on IBM Knowledge Center (ibm.com/support/knowledgecenter/STZSWD)
- IBM XIV<sup>®</sup> Storage System on IBM Knowledge Center (ibm.com/support/knowledgecenter/STJTAG).

### Getting information, help, and service

If you need help, service, technical assistance, or want more information about IBM products, you can find various sources to assist you. You can view the following websites to get information about IBM products and services and to find the latest technical information and support.

- IBM website (ibm.com<sup>®</sup>)
- IBM Support Portal website (www.ibm.com/storage/support)
- IBM Directory of Worldwide Contacts website (www.ibm.com/planetwide)

Use the Directory of Worldwide Contacts to find the appropriate phone number for initiating voice call support. Voice calls arrive to Level 1 or Front Line Support.

#### **IBM Publications Center**

The IBM Publications Center is a worldwide central repository for IBM product publications and marketing material.

The IBM Publications Center website (ibm.com/shop/publications/order) offers customized search functions to help you find the publications that you need. You can view or download publications at no charge.

#### Sending or posting your comments

Your feedback is important in helping to provide the most accurate and highest quality information.

#### **Procedure**

To submit any comments about this guide:

 Go to IBM Knowledge Center (ibm.com/support/knowledgecenter), drill down to the relevant page, and then click the Feedback link that is located at the bottom of the page.

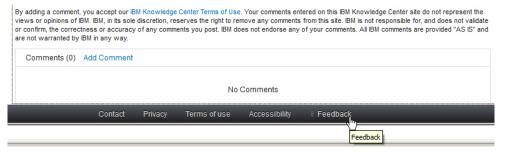

The feedback form is displayed and you can use it to enter and submit your comments privately.

- You can post a public comment on the IBM Knowledge Center page that you are viewing, by clicking Add Comment. For this option, you must first log in to IBM Knowledge Center with your IBM ID.
- You can send your comments by email to starpubs@us.ibm.com. Be sure to include the following information:
  - Exact publication title and product version
  - Publication form number (for example: SC01-0001-01)
  - Page, table, or illustration numbers that you are commenting on
  - A detailed description of any information that should be changed

**Note:** When you send information to IBM, you grant IBM a nonexclusive right to use or distribute the information in any way it believes appropriate without incurring any obligation to you.

### **Chapter 1. Introduction**

The Hyper-Scale Manager REST API allows the end user to process two main types of requests:

- **Query requests:** Requests that return states, for either a single resource or a list of resources. These are object entities managed by Hyper-Scale Manager (for example, all volumes of a specific supported storage system).
- **Update requests:** Requests that update states that create, delete, or update the object entity state (for example, one that creates a new pool on a specific supported storage system).

The API uses HTTP as the transport protocol and relies on HTTP for some features, such as security.

There are two resource types that requests may call:

- **Single resource:** Volume, port, or host.
- List of resources: All pools of a specific supported storage system.

#### **Protocol version**

The current protocol version is v3. This is indicated in the URL by adding the /v3 path to all of the URLs (for example, /xiv/v3/volumes).

The current protocol version supports IBM XIV Storage System Gen4. As opposed to v2, this version:

- Supports performance classes.
- Discontinues support of volume compression and decompression.

#### **HTTP** methods

The protocol relies on HTTP methods to support CRUD operations (Create/Read/Update/Delete):

- HTTP POST: Mapped to create/update/delete operations.
- HTTP GET: Mapped to query (read) operations.
- HTTP DELETE: Mapped to delete operations. The HTTP URL specifies the resource to which the request applies.

### URL scope specifiers and resource names

Request URLs are built from scope specifiers and resource names, prefixed with:, for example:

/xiv/v3/:xiv2/ports/:10000000C9926DCA

In the above example:

- /xiv specifies the main API scope.
- v3 specifies the protocol version. (Should be v1 for version one.)
- :xiv2 specifies the system IP/DNS name.
- /ports defines the ports scope. For example, we are looking at ports in xiv1.

• 10000000C9926DCA is the port name.

Note: The request and response format is JSON. All of the examples shown in the document are formatted as JSON.

## **Chapter 2. General requests**

The following general query requests are supported.

Generate a capacity report for all of the systems in your inventory:

GET /xiv/v3/systems/capacityReport

Generate a capacity report for a specific system in your inventory:

GET /xiv/v3/systems/:<system-name>/capacityReport

A download bar appears at the bottom of your screen with a link to the containing folder of the zip file. Open the zip folder and click on the PDF to display the report.

### **Chapter 3. Query requests**

A query is run by issuing the HTTP GET command on a URL, representing either:

- A collection of resources where a list of resources and their properties is returned (for example, /xiv/v3/:xiv1/volumes).
- A single resource where single resource properties are returned (for example, /xiv/v3/:xiv1/volumes/:vol1).

Query requests may contain additional URL parameters, for filtering. Requests that use filtering parameters return only resources that match the filtering criteria. For example, /xiv/v3/:xiv1/volumes?pool=mypool would return only volumes that exist in the mypool pool.

All queries listed in this document (excluding system queries), which return collections of resources, will support "by domain" filtering. For example:/xiv/v3/:xiv1/volumes?domain=d1 would return all volumes on a given system (xiv1) that belong to the specified domain (d1). This functionality is optional and will be implemented on a "best effort basis."

The following topics are covered in this chapter:

- "Query paging support"
- "System query requests" on page 6
- "Volume query requests" on page 6
- "Host query requests" on page 7
- "Cluster query requests" on page 7
- "System Fiber Channel (FC) port query requests" on page 7
- "System iSCSI port query requests" on page 8
- · "Host port query requests" on page 8
- "Mapping query requests" on page 8
- "Pool query requests" on page 9
- "Volume snapshot query requests" on page 9
- "Performance class query requests" on page 9
- "Event query requests" on page 10
- "Query response format" on page 11

### **Query paging support**

A query request can return a huge list of resources. For example, a request for all volumes from all supported storage systems can contain tens of thousands of volume resources. A client may only be interested in requesting a subset/page from the query. The following two parameters support this requirement:

- **offset**: Defines the index of the first resource that should be returned in the query. (All resources are numbered, starting from 0.) If an **offset** parameter is omitted, an offset of 0 is assumed. If the offset is larger than the number of resources, a response with no resources is returned.
- limit: Defines the maximum count of resources that should be returned in the query. The actual count of resources in the response is less than or equal to the requested limit. If the limit parameter is omitted, the server returns up to

max\_limit amount of resources (defaults to 1000). If the limit parameter is higher than the amount of resources, the request will fail with a 400 Bad Request error.

By default, the list of returned objects is sorted by name.

Note: System and event queries do not support paging.

#### **Examples:**

- /xiv/v3/volumes: Returns all of the volumes from all of the XIV systems (up to max\_limit).
- /xiv/v3/volumes?limit=400: Returns the first 400 volumes from all of the XIV systems.
- /xiv/v3/volumes?offset=10&limit=40: Returns 40 volumes, starting from volume 11.
- /xiv/v3/volumes?offset=101: Returns all volumes (up to max\_limit), starting from volume 102.

### System query requests

The following system query requests are supported:

List all of the systems on which the user is authorized:

GET /xiv/v3/systems

List specific system properties (xiv1 – system IP/DNS):

GET /xiv/v3/systems/:xiv1

### Volume query requests

The following volume query requests are supported:

List all of the volumes from all of the systems on which the user is authorized:

GET /xiv/v3/volumes

List all of the volumes from specific machine:

GET /xiv/v3/:xiv1/volumes

List all of the volumes from specific machine and pool (where p1 is the pool name):

GET /xiv/v3/:xiv1/volumes?pool=p1

List specific volume properties:

GET /xiv/v3/:xiv1/volumes/:vol1

#### Host query requests

The following host query requests are supported:

List all of the hosts from all of the systems on which the user is authorized:

GET /xiv/v3/hosts

List all of the hosts from a specific machine:

GET /xiv/v3/:xiv1/hosts

List all of the hosts from a specific machine that belong to a specific cluster (where cl1 is the cluster name):

GET /xiv/v3/:xiv1/hosts?cluster=cl1

List specific host properties: (where h1 is the host name)

GET /xiv/v3/:xiv1/hosts/:h1

#### **Cluster query requests**

The following cluster query requests are supported:

List all of the clusters from all of the systems on which the user is authorized:

GET /xiv/v3/clusters

List all of the clusters from a specific machine:

GET /xiv/v3/:xiv1/clusters

List specific cluster properties: (where c1 is the cluster name)

GET /xiv/v3/:xiv1/clusters/:c1

### System Fiber Channel (FC) port query requests

The following system Fiber Channel (FC) port query requests are supported:

List all of the FC ports from a specific machine:

GET /xiv/v3/:xiv1/fc\_ports

List specific FC port properties: (where p1 is the port name)

GET /xiv/v3/:xiv1/fc\_ports/:p1

### System iSCSI port query requests

The following system iSCSI port query requests are supported:

List all of the system iSCSI ports from a specific machine:

GET /xiv/v3/:xiv1/iscsi\_ports

List specific iSCSI port properties: (where p1 is the port name)

GET /xiv/v3/:xiv1/iscsi\_ports/:p1

#### Host port query requests

Host ports are ports that belong to hosts, not to systems. The following system host port query requests are supported:

List all of the ports of a specific host (where h1 is the host name):

GET /xiv/v3/:xiv1/host\_ports?host=h1

List the host to which the specific port is assigned (where p1 is the port name):

GET /xiv/v3/:xiv1/host\_ports?port=p1

List the specific FC port on a host (where h1 is the host name, and p1 is the port name):

GET /xiv/v3/:xiv1/host\_ports/:fc:h1:p1

List the specific iSCSI port on a host (where h1 is the host name, and p1 is the port name):

GET /xiv/v3/:xiv1/host\_ports/:iscsi:h1:p1

### Mapping query requests

The following host, cluster, and volume mapping query requests are supported:

List all of the mappings of the host (where h1 is the host name):

GET /xiv/v3/:xiv1/vol\_maps?host=h1

List all of the mappings of the cluster (where c1 is the cluster name):

GET /xiv/v3/:xiv1/vol\_maps?cluster=c1

List all of the mappings of the volume (where vol1 is the volume name):

GET /xiv/v3/:xiv1/vol\_maps?volume=vol1

List specific host mapping properties (where h1 is the host name, and vol1 is the volume name):

GET /xiv/v3/:xiv1/vol\_maps/:host:h1:vol1

List specific cluster mapping properties (where c1 is the host name, and vol1 is the volume name):

GET /xiv/v3/:xiv1/vol\_maps/:cluster:c1:vol1

### **Pool query requests**

The following pool query requests are supported:

List all of the pools from all of the systems on which the user is authorized:

GET /xiv/v3/pools

List all of the pools from a specific machine:

GET /xiv/v3/:xiv1/pools

List specific pool properties (where p1 is the pool name):

GET /xiv/v3/:xiv1/pools/:p1

### Volume snapshot query requests

The following volume snapshot query requests are supported:

List all of the snapshots from all of the systems on which the user is authorized: GET /xiv/v3/snapshots

List all of the snapshots from a specific machine:

GET /xiv/v3/:xiv1/snapshots

List all of the snapshots of the specified volume (where vol1 is the volume name):

GET /xiv/v3/:xiv1/snapshots?volume=vol1

List specific snapshot properties (where sn1 is the snapshot name):

GET /xiv/v3/:xiv1/snapshots/:sn1

### Performance class query requests

The following performance class query requests are supported:

List all of the performance classes from all of the systems on which the user is authorized:

GET /xiv/v3/perf\_classes

List all of the performance classes from a specific machine:

GET /xiv/v3/:xiv1/perf\_classes

List the properties of a specific performance class (where silver is the performance class name):

GET /xiv/v3/perf\_classes/:silver

List all volumes that are a part of a specific performance class:

GET /xiv/v3/:xiv1/volumes?perf\_class=silver

List all hosts that are part of a specific performance class

GET /xiv/v3/:xiv1/hosts?perf\_class=silver

List all pools that are part of a specific performance class

GET /xiv/v3/:xiv1/pools?perf\_class=silver

### **Event query requests**

An event query request fetches events from a specific supported storage system. Event queries are different from the rest of the queries since events are currently not managed by the Hyper-Scale Manager.

Since events are not managed by the Hyper-Scale Manager, paging is not supported for this query. The following query parameters can be used to filter the events:

- min\_severity: Defines the minimum event severity. Possible values include Informational, Minor, Major, Warning, or Critical. If omitted, the minimum severity defaults to Informational.
- **after**: Only returns events that occur after the specified timestamp.
- **before**: Only returns events that occur before the specified timestamp.

The syntax for the before and after fields is as follows: Y-M-D[.[h[:m[:s]]]], where the ranges are as follows:

- Y: year (four digits)
- M: month (01-12)
- D: day (01-31)
- h: hour (00-23, with 00 as the default)
- m: minute (00-59 with 00 as the default)
- s: second (00-59 with 00 as the default)

If filtering parameters are omitted, the last 300 events are returned.

#### Example event query:

GET /xiv/v3/:xiv1/events?min\_severity=Warning&after=2013-03-07

#### Example event query response:

**Note:** Since events are not managed by the server and paging is not supported, the data count returned in response is always equal to the total count.

### **Query response format**

The query response is defined as an object having the following fields:

- **status**: The response status.
  - **server**: Application level status and status message.
  - failed\_systems: Array of machine errors that were encountered during the request. This field is used during multi-machine queries or updates to indicate that some machines had issues (such as disconnected, not-authorized, invalid state, etc.) during the query and that the returned data may not contain all resources, or the required operation had only partial success.
- **response**: The query response result.
  - **counts**: The response count and total count of objects.
    - data\_count: The number of objects in this response data.
    - total count: The number of total objects.
  - data: The response data. Can be either:
    - A list of objects for queries on object collections (for example: /xiv/volumes).
    - A single object for queries on a specific object (for example: /xiv/:xiv1/volumes/:vol1).
    - Null, if there was some error in query processing.

#### Notes regarding format of query response details:

- All of the storage capacity properties in the query responses are given as integers, in bytes. For example: capacity attributes of system resources, size attributes of volume resources, size attributes of pool resources, etc.
- Boolean attributes are given as true/false, such as for the mirrored attribute of volume resources, etc.
- Time stamps are displayed in milliseconds, since the Unix epoch (example: 1970-01-01 00:00:00).

#### Example of a successful response:

#### Example of a partially successful response:

#### Example of a response to an invalid request:

```
Request - GET /xiv/v3/myvolumes
... Response -
HTTP/1.1 400 Bad Request
...
{
    "status": {
        "server": {"status": "6", "message": "Invalid request - myvolumes path is undefined" }
        "failed_systems": []
        }
    "response": {
        "counts": { "data_count": "0", "total_count": "0"}
        "data": {}
        }
}
```

### **Chapter 4. Update requests**

Update requests include creation, deletion, or modification of managed resources. Since the Hyper-Scale Manager only reflects the state of objects managed by the supported storage systems, all such requests should be passed by the Hyper-Scale Manager to the supported storage systems to handle, using CLI commands internally. Here a new generic protocol format is introduced, decoupled from the CLI syntax.

Since update requests require some data to be provided by clients (for example,a new volume size in the volume resize operation), how this data is transferred must be defined. One alternative is to provide this data as HTTP URL parameters; however, this means that the protocol is strictly coupled with the transport protocol (HTTP in this case) and cannot be reused easily with other transport protocols that do not support the URL parameters feature. The only other option is to deliver the required data inside an HTTP body in JSON format.

Define the update request object with the following generic fields:

- **action**: The required action. Possible values include create and delete. Additional actions are possible, based on the resource type.
- params: Contains the parameters required for the action.

Updates are done using the HTTP POST request on a URL representing a collection of resources (for example, POST on /xiv/v3/:xiv1/volumes), while the body contains the exact action to perform (create/delete/update). Each such request can carry a list of update requests to support bulk operations. Additionally, the following shortcuts are allowed:

- HTTP DELETE request on a full URL (for example, /xiv/v3/:xiv1/volumes/:vol1) with no body, in order to delete it.
- HTTP POST request on a full URL in order to update/delete it. The body contains a single request object with all of the required parameters, except **name** (since it appears in URL).

**Note:** This release does not support multiple requests in the body. Only a single update request in the body is supported.

The following topics are covered in this chapter:

- "Volume update requests" on page 14
- "Host update requests" on page 19
- "Cluster update requests" on page 21
- "Host port update requests" on page 24
- "Volume mapping update requests" on page 25
- "Pool update requests" on page 27
- "Volume snapshot update requests" on page 30
- "Performance class update requests" on page 33
- "Update response format" on page 41

#### Volume update requests

The following types of volume update requests are supported.

- · Volume creation requests
- Volume resize requests
- Volume lock requests
- Volume unlock requests
- Volume rename requests
- Volume copy requests
- Volume move to a pool
- Volume delete requests

### Volume creation requests

Volume creation requests include the following components:

- An action parameter with a value of create.
- A params parameter, containing the following parameters:
  - name: The volume name.
  - **pool**: The pool name where volume should be created.
  - **size**: The volume size.
  - **size\_units**: The size units. Possible values include GB and BLOCKS.

#### **Example:**

### Volume resize requests

Volume resize requests (to increase or decrease the volume size) include the following components:

- An action parameter with a value of resize.
- A params parameter, containing the following parameters:
  - **name**: The volume name.
  - **size**: The new volume size.
  - **size\_units**: The size units. Possible values include GB and BLOCK.

#### Example:

Alternatively, a volume can be resized with the following request:

### Volume lock requests

Volume lock requests include the following components:

- An action parameter with a value of lock.
- A params parameter, containing the following parameter:
  - name: The volume name.

#### **Example:**

Alternatively, a volume can be locked with the following request:

#### Volume unlock requests

Volume unlock requests include the following components:

- An action parameter with a value of unlock.
- A params parameter, containing the following parameter:
  - **name**: The volume name.

#### Example:

Alternatively, a volume can be unlocked with the following request:

### Volume rename requests

Volume rename requests include the following components:

- An action parameter with a value of rename.
- A params parameter, containing the following parameters:
  - **name**: The volume name.
  - **new\_name**: The new name of the volume.

#### **Example:**

Alternatively, a volume can be renamed with the following request:

### Volume copy requests

Volume copy requests include the following components:

- An action parameter with a value of copy.
- A params parameter, containing the following parameters:
  - name: The volume name.
  - target: The name of the target volume.

#### Example:

Alternatively, a volume can be copied with the following request:

### **Volume move requests**

A request to move a volume to a new pool includes the following components:

- An action parameter with a value of move.
- A params parameter, containing the following parameters:
  - name: The volume name.
  - **pool**: The name of the target pool.

#### **Example:**

Alternatively, a volume can be moved to a new pool with the following request:

### Volume deletion requests

Volume deletion requests include the following components:

- An **action** parameter with a value of delete.
- A params parameter, containing the following parameters:
  - name: The volume name.

#### Example:

Alternatively, a volume can be deleted using either of the following requests, where vol1 is the volume name:

```
DELETE /xiv/v3/:xiv1/volumes/:vol1
```

#### Host update requests

The following types of host update requests are supported.

- "Host creation requests"
- "Host rename requests"
- "Host deletion requests" on page 20

#### Host creation requests

Host creation requests include the following components:

- An action parameter with a value of create.
- A params parameter, containing the following parameters:
  - name: The host name.
  - cluster (optional parameter): The cluster name. If not provided, the stand-alone host is defined.
  - type (optional parameter): The host type. Possible values include standard, hpux, and zvm. If omitted, the default value is standard.
  - domains (optional parameter): The domain. If omitted, the host will not be associated with any domain. Use "\*" to associate the host with all domains.

#### Note:

- The type and cluster parameters are exclusive; that is, only one of them can be provided in the request. The type parameter can only be specified for stand-alone hosts. If the cluster parameter is provided, the host type is derived from the cluster.
- If the parameter cluster is defined, and the target system supports domains, then the parameter domains should be defined.

#### **Example:**

### Host rename requests

Host rename requests include the following components:

- An action parameter with a value of rename.
- A params parameter, containing the following parameters:
  - name: The host name.
  - **new\_name**: The new name of the host.

#### **Example:**

Alternatively, a host can be renamed with the following request:

### Host deletion requests

Host deletion requests include the following components:

- An action parameter with a value of delete.
- A params parameter, containing the following parameter:
  - name: The host name.

#### Example:

Alternatively, a host can be deleted with either of the following requests:

```
DELETE /xiv/v3/:xiv1/hosts/:h1
```

### Cluster update requests

The following types of cluster update requests are supported.

- "Cluster creation requests"
- "Cluster add host requests"
- "Cluster remove host requests" on page 22
- "Cluster rename requests" on page 23
- "Cluster deletion requests" on page 23

#### **Cluster creation requests**

Cluster creation requests include the following components:

- An action parameter with a value of create.
- A params parameter, containing the following parameters:
  - name: The cluster name.
  - type (optional parameter): The cluster type. Possible values include standard, hpux, and zvm. If omitted, the default value is standard.
  - domains (optional parameter): The domain. If omitted, the cluster will not be associated with any domain. Use "\*" to associate the cluster with all domains.

#### **Example:**

### Cluster add host requests

Cluster add host requests include the following components:

- An action parameter with a value of add host.
- A params parameter, containing the following parameters:
  - name: The cluster name.
  - host: The name of the host.
  - **map**: Indicates the type of mapping. Possible values include host and cluster.

#### **Example:**

Alternatively, a host can be added to a cluster with the following request:

### Cluster remove host requests

Cluster remove host requests include the following components:

- An action parameter with a value of remove host.
- A params parameter, containing the following parameters:
  - name: The cluster name.
  - host: The name of the host.

#### Example:

Alternatively, a host can be removed from a cluster with the following request:

#### Cluster rename requests

Cluster rename requests include the following components:

- An action parameter with a value of rename.
- A params parameter, containing the following parameters:
  - **name**: The cluster name.
  - **new\_name**: The new name of the cluster.

#### Example:

Alternatively, a cluster can be renamed with the following request:

### Cluster deletion requests

Cluster deletion requests include the following components:

- An action parameter with a value of delete.
- A params parameter, containing the following parameters:
  - name: The cluster name.

#### **Example:**

Alternatively, a cluster can be deleted with either of the following requests:

```
DELETE /xiv/v3/:xiv1/clusters/:c1
```

### Host port update requests

Host ports represent ports that are defined on the host/client side. A single host port name is created by concatenating the port **type** (fc or iscsi), host name (**host**), and port name (**port**), as follows:

- For FC ports: fc:h1:p1, where h1 is the host name, and p1 is the port name.
- For iSCSI ports: iscsi:h1:p1, where h1 is the host name, and p1 is the port name

The following types of host port update requests are supported.

- Host port creation requests
- Host port deletion requests

#### Host port creation requests

Host port creation requests include the following components:

- An **action** parameter with a value of create.
- A params parameter, containing the following parameters:
  - port: The port name.
  - host: The host name.
  - **type**: The port type. Possible values include iscsi and fc.

#### Example:

### Host port deletion requests

Host port deletion requests include the following components:

- An action parameter with a value of delete.
- A params parameter, containing the following parameters:
  - port: The port name.
  - host: The host name.

- **type**: The port type. Possible values include iscsi and fc.

#### **Example:**

Alternatively, deleting FC port mappings can be done using either of the following requests (where h1 is the host name and p1 is the port name):

```
DELETE /xiv/v2/:xiv1/host_ports/:fc:h1:p1
```

Likewise, deleting iSCSI port mappings can be done using either of the following requests (where h1 is the host name and p1 is the port name):

```
DELETE /xiv/v3/:xiv1/host_ports/:iscsi:h1:p1
```

### Volume mapping update requests

Volume mapping is an artificial/virtual object; it represents relations/mappings between hosts (or clusters) and volumes. A single mapping name is created by concatenating the type (cluster or host) with the cluster/host name and volume name. For example, host:h1:v1 represents host volume mapping, while cluster:c1:v1 represents cluster volume mapping.

The following types of volume mapping update requests are supported.

- "Volume mapping creation requests" on page 26
- "Volume mapping deletion requests" on page 26

#### Volume mapping creation requests

Volume mapping creation requests include the following components:

- An action parameter with a value of create.
- A params parameter, containing the following parameters:
  - volume: The volume name.
  - host\_cluster\_name: The host name for host mappings or cluster name for cluster mappings.
  - map\_type: The mapping type. Possible values include host (for host mappings) and cluster (for cluster mappings).
  - lun: The LUN ID.

#### Example of host mapping creation:

#### Example of cluster mapping creation:

### Volume mapping deletion requests

Volume mapping deletion requests include the following components:

- An action parameter with a value of delete.
- A params parameter, containing the following parameters:
  - volume: The volume name.
  - host\_cluster\_name: The host name for host mappings or cluster name for cluster mappings.
  - map\_type: The mapping type. Possible values include host (for host mappings) and cluster (for cluster mappings).

#### Example of host mapping deletion:

#### Example of cluster mapping deletion:

### Pool update requests

The following types of pool update requests are supported.

- "Pool creation requests"
- "Pool resize requests" on page 28
- "Pool resize snapshot size requests" on page 28
- "Pool rename requests" on page 29
- "Pool deletion requests" on page 30

### **Pool creation requests**

Pool creation requests include the following components:

- An **action** parameter with a value of create.
- A params parameter, containing the following parameters:
  - **name**: The pool name.
  - **size**: Virtual capacity of the storage pool, in GB.
  - snap\_size: The size, in GB, reserved for snapshots.
  - domain (optional): The name of the domain to associate. If this parameter is omitted, then the pool will not be associated with any domain.

#### Example:

#### Pool resize requests

Pool resize requests include the following components:

- An action parameter with a value of resize pool size.
- A params parameter, containing the following parameters:
  - **name**: The pool name.
  - **size**: Virtual capacity of the storage pool, in GB.

#### Example:

Alternatively, a pool can be resized using the following request:

### Pool resize snapshot size requests

Pool resize snapshot size requests include the following components:

- An **action** parameter with a value of resize\_snapshot\_size.
- A params parameter, containing the following parameters:
  - **name**: The pool name.
  - **snap\_size**: The new size, in GB, reserved for snapshots.

#### **Example:**

Alternatively, the snapshot size can be resized using the following request:

## Pool rename requests

Pool rename requests include the following components:

- An action parameter with a value of rename.
- A params parameter, containing the following parameters:
  - **name**: The pool name.
  - **new\_name**: The new name of the pool.

#### **Example:**

Alternatively, a pool can be renamed using the following request:

## Pool deletion requests

Pool deletion requests include the following components:

- An action parameter with a value of delete.
- A params parameter, containing the following parameter:
  - **name**: The pool name.

#### **Example:**

Alternatively, a pool can be deleted using either of the the following requests, where p1 is the pool name:

DELETE /xiv/v3/:xiv1/pools/:p1

# Volume snapshot update requests

The following types of volume snapshot update requests are supported.

- "Volume snapshot creation requests"
- "Volume snapshot overwrite requests" on page 31
- "Volume snapshot lock requests" on page 31
- "Volume snapshot unlock requests" on page 32
- "Volume snapshot deletion requests" on page 32

# Volume snapshot creation requests

Volume snapshot creation requests include the following components:

- An action parameter with a value of create.
- A params parameter, containing the following parameters:
  - **source**: The name of the volume.
  - **target** (optional): The snapshot name.
  - delete\_priority (optional): The priority. Possible values are integers 0–4, and the default value is 1.

#### **Example:**

## Volume snapshot overwrite requests

Volume snapshot overwrite requests include the following components:

- An action parameter with a value of overwrite.
- A params parameter, containing the following parameters:
  - **source**: The name of the volume.
  - target: The snapshot name.

#### Example:

Alternatively, the volume snapshot may be overwritten using the following update request, where the snapshot name is used as a part of the URL:

## Volume snapshot lock requests

Volume snapshot lock requests include the following components:

- An **action** parameter with a value of lock.
- A params parameter, containing the following parameter:
  - **name**: The snapshot name.

#### **Example:**

Alternatively, a snapshot may be locked using the following update request, where snapshot1 is the volume snapshot name:

## Volume snapshot unlock requests

Volume snapshot unlock requests include the following components:

- An **action** parameter with a value of unlock.
- A params parameter, containing the following parameter:
  - **name**: The snapshot name.

#### **Example:**

Alternatively, a snapshot may be un locked using the following update request, where snapshot1 is the volume snapshot name:

## Volume snapshot deletion requests

Volume snapshot deletion requests include the following components:

- An action parameter with a value of delete.
- A params parameter, containing the following parameter:
  - **name**: The snapshot name.

#### Example:

Alternatively, a snapshot can also be deleted using either of the following update requests, where snapshot1 is the volume snapshot name:

```
DELETE /xiv/v3/:xiv1/snapshots/:snapshot1
```

## Performance class update requests

The following types of performance class update requests are supported.

- "Performance class creation requests"
- "Performance class update IOPS limit requests" on page 34
- "Performance class update bandwidth limit requests" on page 35
- "Performance class rename requests" on page 35
- "Performance class add volume requests" on page 36
- "Performance class remove volume requests" on page 37
- "Performance class add pool requests" on page 37
- "Performance class remove pool requests" on page 38
- "Performance class add host requests" on page 40
- "Performance class remove host requests" on page 40
- "Performance class deletion requests" on page 41

# Performance class creation requests

Performance class creation requests include the following components:

- An action parameter with a value of create.
- A params parameter, containing the following parameters:
  - name: The performance class name.
  - interface ops limit: The IOPS limit for this performance class
  - interface\_bw\_limit: The bandwidth limit for this performance class.
  - type: The performance class type. Possible values are SHARED and INDEPENDENT.
     Selecting SHARED, enables the transparent and dynamic sharing of data between multiple entities. If INDEPENDENT is selected, multiple entities do

not share data. For example, if **interface\_ops\_limit** is set to 100, and 2 volumes are attached to the performance class, selecting SHARED will split the IOPS of 100 between the 2 volumes. Selecting INDEPENDENT will allocate the IOPS of 100 to each volume.

Alternatively, the performance class can be created by using the following request (where *gold* is the name of the performance class). For example:

## Performance class update IOPS limit requests

Performance class update IOPS limit requests include the following components:

- An action parameter with a value of update iops limit.
- A params parameter, containing the following parameters:
  - **name**: The performance class name.
  - interface\_iops\_limit: The new iops limit for this performance class.

#### **Example:**

Alternatively, an iops limit can be updated using the following request:

## Performance class update bandwidth limit requests

Performance class update bandwidth limit requests include the following components:

- An action parameter with a value of update\_bw\_limit.
- A params parameter, containing the following parameters:
  - **name**: The performance class name.
  - interface\_bw\_limit: The new bandwidth limit for this performance class.

Alternatively, a bandwidth limit can be updated by using the following request:

## Performance class rename requests

Performance class rename requests include the following components:

- An action parameter with a value of rename.
- A params parameter, containing the following parameters:
  - **name**: The performance class name.
  - new\_name: The new name of the performance class.

Alternatively, a performance class can be renamed by using the following request:

## Performance class add volume requests

Performance class add volume requests include the following components:

- An action parameter with a value of add volume.
- A params parameter, containing the following parameters:
  - name: The name of the performance class to which the volume is added.
  - **volume**: The name of the volume to add.

Alternatively, adding a volume to a performance class can be done by using the following request:

## Performance class remove volume requests

Performance class "remove volume" requests include the following components:

- An **action** parameter with a value of remove volume.
- A params parameter, containing the following parameters:
  - **volume**: The name of the volume to remove.

Alternatively, removing a volume to a performance class can be done by using the following request:

## Performance class add pool requests

Performance class add pool requests include the following components:

- An **action** parameter with a value of add\_pool.
- A params parameter, containing the following parameters:
  - **name**: The name of the performance class to which the pool is added.
  - **pool**: The name of the pool to add.

Alternatively, adding a pool to a performance class can be done by using the following request:

## Performance class remove pool requests

Performance class remove pool requests include the following components:

- An **action** parameter with a value of remove\_pool.
- A params parameter, containing the following parameters:
  - **pool**: The name of the pool to remove.

#### **Example:**

Alternatively, removing a pool from a performance class can be done using the following request:

# Performance class add domain requests

Performance class add domain requests include the following components:

- An action parameter with a value of add\_domain.
- A params parameter, containing the following parameters:
  - name: The name of the performance class to which the domain is added.
  - **domain**: The name of the domain to add.

Alternatively, adding a domain to a performance class can be done by using the following request:

# Performance class remove domain requests

Performance class remove domain requests include the following components:

- An action parameter with a value of remove domain.
- A params parameter, containing the following parameters:
  - **domain**: The name of the domain to remove.

#### **Example:**

Alternatively, removing a domain from a performance class can be done using the following request:

## Performance class add host requests

Performance class add host requests include the following components:

- An action parameter with a value of add\_host.
- A params parameter, containing the following parameters:
  - name: The name of the performance class to which the host is added.
  - **host**: The name of the host to add.

#### **Example:**

Alternatively, adding a host to a performance class can be done using the following request:

# Performance class remove host requests

Performance class remove host requests include the following components:

- An action parameter with a value of remove host.
- A params parameter, containing the following parameters:
  - **host**: The name of the host to remove.

#### **Example:**

Alternatively, removing a host from a performance class can be done using the following request:

## Performance class deletion requests

Performance class creation requests include the following components:

- An **action** parameter with a value of delete.
- A params parameter, containing the following parameters:
  - name: The performance class name.

#### **Example:**

Alternatively, the performance class may be deleted using the following request (where **gold** is the name of the performance class). For example:

```
DELETE /xiv/v3/:xiv1/perf_classes/:gold
```

# **Update response format**

The update response is defined as an object that has a status field only, as defined in the query response format.

See Query response format.

Example of a successful response to an update request:

```
Request - GET /xiv/v3/:xiv1/volumes/:vol1
Response - HTTP/1.1 200 OK
"status": {
                      "server": {"status": "0", "message": "0K" }
"failed_systems": []
            }
```

#### Example of a failed request:

```
Request - DELETE/xiv/v3/:xiv1/volumes/:vol1
Response - HTTP/1.1 500 Internal Server Error
{
"status": {
                   "server": {"status": "5", "message": "Update request
                              failed with reason: Volume 'vol1' does not exist" }
                   "failed_systems": []
           }
```

# **Chapter 5. Request URL definitions**

The following groups of request URLs are defined:

- "System request URLs"
- "Volume request URLs"
- · "Cluster request URLs" on page 44
- "System FC port request URLs" on page 44
- "System iSCSI port request URLs" on page 44
- "Host port request URLs" on page 44
- "Volume mapping request URLs" on page 44
- "Pool request URLs" on page 44
- "Event request URLs" on page 45
- "Volume snapshot request URLs" on page 45

## System request URLs

The following system request URLs are defined:

- GET /xiv/v3/systems: Lists all system properties managed by the Hyper-Scale Manager.
- GET /xiv/v3/systems/:xiv1: Lists all specific system properties.
- GET /xiv/v3/systems/capacityReport: Generates capacity report for all systems in your inventory.
- GET /xiv/v3/systems/:<system-name>/capacityReport: Generates capacity report for a specific system in your inventory.

# **Volume request URLs**

The following volume request URLs are defined:

- GET /xiv/v3/volumes: Lists all volumes on all authorized systems.
- GET/POST /xiv/v3/:xiv1/volumes: Lists all volumes on a specific system; creates / updates / deletes volumes.
- GET /xiv/v3/:xiv1/volumes?pool=x: Lists all volumes in a specific pool.
- GET/POST/DELETE /xiv/v3/:xiv1/volumes/:vol1: Lists specific volume properties; updates / deletes a volume.

# **Host request URLs**

The following host request URLs are defined:

- GET /xiv/v3/hosts: Lists all hosts' properties on all authorized systems.
- GET/POST /xiv/v3/:xiv1/hosts: Lists all hosts on a specific system; creates / updates / deletes hosts.
- GET/POST/DELETE /xiv/v3/:xiv1/hosts/:h1: Lists specific host properties; deletes a host.

## **Cluster request URLs**

The following cluster request URLs are defined:

- GET /xiv/v3/clusters: Lists all clusters on all authorized systems.
- GET/POST /xiv/v3/:xiv1/clusters: Lists all hosts on a specific system; creates / updates / deletes clusters.
- GET/POST/DELETE /xiv/v3/:xiv1/clusters/:cl1: Lists specific cluster properties; updates / deletes a cluster.

## System FC port request URLs

The following system FC port request URLs are defined:

- GET /xiv/v3/:xiv1/fc\_ports: Lists all FC ports on a specific machine.
- GET /xiv/v3/:xiv1/fc\_ports/:p1: Lists properties for a specific FC port.

## System iSCSI port request URLs

The following system iSCSI port request URLs are defined:

- GET /xiv/v3/:xiv1/iscsi\_ports: Lists all iSCSI ports on a specific machine.
- GET /xiv/v3/:xiv1/iscsi ports/:p1: Lists properties for a specific iSCSI port.

## **Host port request URLs**

The following host port request URLs are defined:

- POST /xiv/v3/:xiv1/host\_ports: Add/remove ports to/from a specific host.
- GET /xiv/v3/:xiv1/host ports?host=x: Lists all ports of a specific host.
- GET /xiv/v3/:xiv1/host ports?port=x: Lists the host of a specific port.
- GET/DELETE /xiv/v3/:xiv1/host\_ports/:h1:p1: Lists properties of a specific port; removes port from a host.

# Volume mapping request URLs

The following volume mapping request URLs are defined:

- POST /xiv/v3/:xiv1/vol maps: Creates / deletes mappings.
- GET /xiv/v3/:xiv1/vol maps?host=x: Lists all mappings of a specific host.
- GET /xiv/v3/:xiv1/vol maps?cluster=x: Lists all mappings of a specific cluster.
- GET /xiv/v3/:xiv1/vol maps?volume=x: Lists all mappings of a specific volume.
- GET/DELETE /xiv/v3/:xiv1/vol\_maps/:cluster:c1:vol1: Lists properties of a specific mapping; deletes the mapping.
- GET/DELETE /xiv/v3/:xiv1/vol\_maps/:host:h1:vol1: Lists properties of a specific mapping; deletes the mapping.

# **Pool request URLs**

The following pool request URLs are defined:

- GET /xiv/v3/pools: Lists all pools on all authorized systems.
- GET/POST /xiv/v3/:xiv1/pools: Lists all pools on a specific system; creates / updates / deletes pools.
- GET/POST/DELETE /xiv/v3/:xiv1/hosts/:h1: Lists properties of a specific pool; deletes a pool.

#### **Event request URLs**

The following event request URL is defined:

• GET /xiv/v3/:xiv1/events/: Lists events from a specific system.

## Volume snapshot request URLs

The following volume snapshot request URLs are defined:

- GET /xiv/v3/snapshots: Lists all snapshots on all authorized systems.
- GET /xiv/v3/:xiv1/snapshots?volume=vol1: Lists all snapshots of a specific volume.
- GET/POST /xiv/v3/:xiv1/snapshots: Lists all snapshots on a specific system; creates / updates / deletes snapshots.
- GET/POST/DELETE /xiv/v3/:xiv1/snapshots/:sn1: Lists properties of a specific snapshot; deletes a snapshot.

## Performance class request URLs

The following performance class request URLs are defined:

- GET /xiv/v3/perf\_classes : Lists all performance classes on all authorized systems.
- GET/POST /xiv/v3/:xiv1/perf\_classes: Lists all performance classes on a specific system; creates / updates / deletes performance classes.
- GET/POST/DELETE /xiv/v3/:xiv1/perf\_classes/:gold: Lists properties of a specific performance class; updates a performance class or deletes a performance class.
- GET /xiv/v3/:xiv1/volumes?perf\_class=gold: Lists all of the volumes that are a part of a specific performance class.
- GET /xiv/v3/:xiv1/hosts?perf\_class=gold: Lists all of the hosts that are a part of a specific performance class.
- GET /xiv/v3/:xiv1/pools?perf\_class=gold: Lists all of the pools that are a part of a specific performance class.

# **Chapter 6. Resource definitions**

The resource formats that are returned by the REST API are defined in the following sections:

- "System resource definitions"
- "Volume resource definitions" on page 48
- "Host resource definitions" on page 48
- "Cluster resource definitions" on page 49
- "System FC port resource definitions" on page 49
- "System iSCSI port resource definitions" on page 50
- "Host port resource definitions" on page 50
- "Volume mapping resource definitions" on page 50
- "Pool resource definitions" on page 51
- "Event resource definitions" on page 51
- "Volume snapshot resource definitions" on page 51

# System resource definitions

The system resource formats that are returned by the REST API are as follows:

```
"system": {
          "hard capacity": ""
          "ip_addresses": [1]
            -<del>0</del>: {
                "ip": "gen4d-64b"
           "safe mode": "false"
           "system_state": "on"
           "soft_capacity": ""
           "compression_state": ""
           "free_soft_capacity": ""
           "ref": "/xiv/v3/systems/:gen4d-64b"
           "target_state": "on"
           "name": "gen4d-64b"
           "physical_free": "1937000000000"
           "redundancy status": "Fully Protected"
           "id": "XIV gen4d-64b:6013794:9835:415"
           "physical_size": "1963000000000"
```

**Note:** The system resource format is the same for both Gen3 and Gen4 systems. However, in Gen3 systems, the values for physical\_size and physical\_free are empty. While in Gen4 systems, the values for hard\_capacity, soft\_capacity, and free soft capacity are empty.

#### Volume resource definitions

The volume resource formats that are returned by the REST API are as follows:

```
"volume": {
    "size_on_disk": "103000000000",
    "pool_ref": "/xiv/v3/:6011947b/pools/:Pool_DM",
    "size": "103249084416",
    "wwn": "001738002EAB3AAB",
    "capacity_used_by_snapshots": "0",
    "id": "6d5d14d03ab5",
    "ref": "/xiv/v3/:6011947b/volumes/:Vol_RTC_004",
    "system": "6011947b",
    "pool": "Pool_DM",
    "name": "Vol_RTC_004",
    "mirrored": "false",
    "cg": "",
    "locked": "false",
    "used_capacity": "12000000000",
    "perf_class_ref": "/xiv/v3/:gen4d-54c/perf_classes/:TaylorS",
    "perf_class": "TaylorS",
    "estimated_min_delete_size": "0"
}
```

Note: The perf\_class\_ref parameter is applicable only to objects limited by QOS.

#### Host resource definitions

The host resource formats that are returned by the REST API are as follows:

```
{
      "host": {
          "ports": [
                     "type": "fc"
                     "name": "1234567890123001"
                     "ref": "/xiv/v3/:mn44/host_ports/:rest-host-sa-def:1234567890123001",
                     "type": "iscsi"
                     "name": " rest-host-sa-def_1"
                     "ref": "/xiv/v3/:mn44/host_ports/:rest-host-sa-def: rest-host-sa-def 1",
            "perf_class": "none",
           "ref": "/xiv/v3/:mn44/hosts/:rest-host-sa-def",
"type": "standard",
           "cluster": ""
           "id": "101255"
           "name": "rest-host-sa-def",
           "system": "mn44"
            "perf class ref": "/xiv/v3/:gen4d-54c/perf classes/:TaylorS",
           "perf_class": "TaylorS",
           "domains": [
                         "domain": "domain1"
                     {
                         "domain": "domain2"
                     }
            ]
```

**Note:** The **perf\_class\_ref** parameter is applicable only to objects limited by QOS.

#### Cluster resource definitions

The cluster resource formats that are returned by the REST API are as follows:

# System FC port resource definitions

The system FC port resource formats that are returned by the REST API are as follows:

```
{
    "fc_port": {
        "ref": "/xiv/v3/:mn44/ fc_ports/:1234567890123001",
        "id": "101280",
        "wwpn": "1234567890123001",
        "module": "6",
        "port_number": "1",
        "status": "0K",
        "role": "Target",
        "state": "Online",
        "user_enabled": "true",
        "configured_rate": "Auto",
        "current_rate": "4",
        "error_count": "0",
        "system": "mn44"
     }
}
```

## System iSCSI port resource definitions

The system iSCSI port resource formats that are returned by the REST API are as follows:

```
{
    "iscsi_port": {
        "ref": "/xiv/v3/:mn44/iscsi_ports/:myport",
        "id": "101280",
        "name": "myport",
        "address": "1.1.1.13",
        "netmask": "255.255.255.0",
        "gateway": "1.1.1.1",
        "mtu": "4500",
        "module": "7",
        "port_number": "1",
        "system": "mn44"
      }
}
```

# Host port resource definitions

The host port resource formats that are returned by the REST API are as follows:

```
{
    "host_port": {
        "ref": "/xiv/v3/:mn44/host_ports/:rest-host-sa-def:1234567890123001",
        "host": "rest-host-sa-def",
        "type": "fc",
        "id": "101280",
        "name": "1234567890123001",
        "system": "mn44"
        }
}
```

## Volume mapping resource definitions

The volume mapping resource formats that are returned by the REST API are as follows:

```
{
    "vol_map": {
        "ref": "/xiv/v3/:mn44/vol_maps/:host:host_rest-host-sa-def:rest-vol-rpnoio_001",
        "lun": "2",
        "host": "rest-host-sa-def",
        "cluster": "",
        "volume": "rest-vol-rpnoio_001",
        "id": "101215",
        "system": "mn44"
        }
}
```

#### **Pool resource definitions**

The pool resource formats that are returned by the REST API are as follows:

```
{ "pool": {

    "used_by_snapshots": "0",
    "snapshot_size": "309000000000",
    "size": "230500000000000",
    "id": "6dc714800006",
    "ref": "/xiv/v3/:6011947b/pools/:Clippers",
    "system": "6011947b",
    "used_by_volumes": "860000000000",
    "name": "Clippers",
    "domain": "no-domain",
    "locked": "false",
    "perf_class_ref": "/xiv/v3/:gen4d-54c/perf_classes/:TaylorS",
    "perf_class": "TaylorS"
}
```

**Note:** The **perf\_class\_ref** parameter is applicable only to objects limited by QOS.

#### **Event resource definitions**

The event resource formats that are returned by the REST API are as follows:

```
{
  "event": {
    "ref": "/xiv/:mn44/events/:111111 ",
    "id": "111111", "code": "USER_LOGIN_HAS_SUCCEEDED",
    "severity": "Informational",
    "timestamp": "1234567890",
    "description": "User 'admin' from IP 'X.X.X.X' successfully logged into the system.",
    "system": "mn44"
    }
}
```

# Volume snapshot resource definitions

The volume snapshot resource formats that are returned by the REST API are as follows:

```
{
    "snapshot": {
        "source_ref": "/xiv/v3/:6010625a/volumes/:vol1",
        "estimated_min_delete_size": "0",
        "delete_priority": "1",
        "sg": "",
        "pool_ref": "/xiv/v3/:6010625a/pools/:pool-a",
        "creator": "admin",
        "size": "170000000000",
        "id": "5811450000d",
        "wwn": "001738002981000D",
        "ref": "/xiv/v3/:6010625a/snapshots/:voll.snapshot_00001",
        "system": "6010625a",
        "source": "voll",
        "pool": "pool-a",
        "name": "voll.snapshot_00001",
        "cg": "",
        "locked": "true",
        "perf_class_ref": "/xiv/v3/:gen4d-54c/perf_classes/:TaylorS",
        "perf_class": "TaylorS"
}
```

## Performance class resource definitions

The performance class resource formats that are returned by the REST API are as follows:

# Chapter 7. Error handling

Each request to the REST API receives a response with two types of status codes:

- HTTP (transport) status code: A quick indication of whether or not the request succeeded. Some automation scripts may not parse the full response in case of error, so it is helpful to have a quick indication at the HTTP level.
- **server status code:** Provides a more detailed application level status to allow troubleshooting in case of errors.

The following topics are covered in this chapter:

- "HTTP status codes"
- "Server status codes" on page 54
- "Failed system status codes" on page 55

#### **HTTP status codes**

The following tables lists the HTTP status codes and messages returned by the REST API:

Table 1. HTTP status codes and messages

| HTTP status code | HTTP message          | Description                                                                                                    |
|------------------|-----------------------|----------------------------------------------------------------------------------------------------|
| 200              | OK                    | The request succeeded. The response contains either a list of resources (in response to a query) or is empty.                                                 |
| 400              | Bad Request           | The request contains invalid scope keywords or invalid URL parameters. Examples of invalid URL parameters are: non-numeric values, redundant parameters, etc. |
| 401              | Unauthorized          | The user credentials provided are not valid.                                                                                                    |
| 404              | Not Found             | The request addresses<br>non-existing resource(s). The<br>server status code contains<br>more details about what<br>resource was not found.                   |
| 500              | Internal Server Error | The request is valid, but some application level error occurred. See server status for more information.                                                      |

## **Server status codes**

The following tables lists the server status codes and messages returned by the REST API:

Table 2. Server status codes, correlated to HTTP status codes

| HTTP status code | Server status code | Server message                        | Description                                                                                                    |
|------------------|--------------------|---------------------------------------|----------------------------------------------------------------------------------------------------|
| 200              | 0                  | OK                                    | The request succeeded. The response contains either a list of resources (in response to a query) or is empty.                                                                                                   |
| 500              | 1                  | Robot authentication failed           | The server cannot connect to a supported storage system with robot user credentials. Most likely, the robot user password is not set on the server.                                                             |
| 401              | 2                  | Unauthorized                          | Invalid user credentials were supplied for a query or update operation.                                                                                                    |
| 500              | 3                  | No systems connected                  | All supported storage<br>systems that are<br>addressed in the<br>request are<br>disconnected.                                                                                                    |
| 404              | 4                  | Resource named X of type Y not found  | The query request addressed a non-existent resource. The server message contains the missing resource name and type. This is useful for troubleshooting complex requests, such as mapping of the system's host. |
| 500              | 5                  | Request failed                        | The request execution failed. The failed_systems part contains the reason.                                                                                                    |
| 400              | 6                  | Invalid Request.<br><reason></reason> | The request is invalid. The message contains the exact reason.                                                                                                    |
| 500              | 8                  | No managed systems configured         | No supported storage systems are managed by the server.                                                                                                    |
| 500              | 9                  | Server general error                  | Some general error occurred during processing.                                                                                                    |

## Failed system status codes

When performing multi-system queries, some supported storage systems may be in an error state (such as disconnected, not authenticated, etc.). This indicates to the user that the query response does not contain resources from these systems. To address this situation, there is the **failed\_systems** field in the response. The field is a list that contains systems that are in error, according to the following table:

Table 3. Failed system status codes

| Failed system status code | Message                                 | Description                                                                                           |
|---------------------------|-----------------------------------------|----------------------------------------------------------------------------------------------------|
| 1                         | Robot user authentication failed        | Robot user credentials are not defined on the system, or the robot password is not set on the server. |
| 2                         | Unauthorized                            | Invalid user credentials were supplied.                                                               |
| 3                         | System is disconnected                  | The server cannot connect to the specific supported storage system.                                   |
| 4                         | The system is not managed by the server | The specific supported storage system is not managed by the server.                                   |
| 5                         | Request failed. <reason></reason>       | The request failed. Reason contains CLI command response + error code.                                |
| 6                         | System is suspended                     | The specific storage system is suspended.                                                             |

If there is a multi-system request when all of the systems are inaccessible, the following rules apply:

- If all systems are in an Unauthorized state, the response is HTTP 401, server status 2.
- If all systems are in a Robot user authentication failed state, the response is HTTP 500, server status 1.
- For all other cases, the response is HTTP 500, server status 3.

# **Chapter 8. Security**

The REST API protocol does not have any built-in security features, so it strongly relies on the transport protocol (HTTP) to provide security. Specifically, the following HTTP features are used:

- HTTP/S: Provides an encrypted HTTP channel between client and server.
- HTTP basic authentication: Used for carrying client provided credentials to the server / supported storage systems.

#### **Notices**

This information was developed for products and services offered in the U.S.A. This material may be available from IBM in other languages. However, you may be required to own a copy of the product or product version in that language in order to access it.

IBM may not offer the products, services, or features discussed in this document in other countries. Consult your local IBM representative for information on the products and services currently available in your area. Any reference to an IBM product, program, or service is not intended to state or imply that only that IBM product, program, or service may be used. Any functionally equivalent product, program, or service that does not infringe any IBM intellectual property right may be used instead. However, it is the user's responsibility to evaluate and verify the operation of any non-IBM product, program, or service.

IBM may have patents or pending patent applications covering subject matter described in this document. The furnishing of this document does not grant you any license to these patents. You can send license inquiries, in writing, to:

IBM Director of Licensing IBM Corporation North Castle Drive Armonk, NY 10504-1785 U.S.A.

For license inquiries regarding double-byte character set (DBCS) information, contact the IBM Intellectual Property Department in your country or send inquiries, in writing, to:

Intellectual Property Licensing Legal and Intellectual Property Law IBM Japan Ltd. 1623-14, Shimotsuruma, Yamato-shi Kanagawa 242-8502 Japan

The following paragraph does not apply to the United Kingdom or any other country where such provisions are inconsistent with local law: INTERNATIONAL BUSINESS MACHINES CORPORATION PROVIDES THIS PUBLICATION "AS IS" WITHOUT WARRANTY OF ANY KIND, EITHER EXPRESS OR IMPLIED, INCLUDING, BUT NOT LIMITED TO, THE IMPLIED WARRANTIES OF NON-INFRINGEMENT, MERCHANTABILITY OR FITNESS FOR A PARTICULAR PURPOSE. Some states do not allow disclaimer of express or implied warranties in certain transactions, therefore, this statement may not apply to you.

This information could include technical inaccuracies or typographical errors. Changes are periodically made to the information herein; these changes will be incorporated in new editions of the publication. IBM may make improvements and/or changes in the product(s) and/or the program(s) described in this publication at any time without notice.

Any references in this information to non-IBM Web sites are provided for convenience only and do not in any manner serve as an endorsement of those Web sites. The materials at those Web sites are not part of the materials for this IBM product and use of those Web sites is at your own risk.

IBM may use or distribute any of the information you supply in any way it believes appropriate without incurring any obligation to you.

Licensees of this program who wish to have information about it for the purpose of enabling: (i) the exchange of information between independently created programs and other programs (including this one) and (ii) the mutual use of the information which has been exchanged, should contact:

IBM Corporation Almaden Research 650 Harry Road Bldg 80, D3-304, Department 277 San Jose, CA 95120-6099 U.S.A.

Such information may be available, subject to appropriate terms and conditions, including in some cases, payment of a fee.

The licensed program described in this document and all licensed material available for it are provided by IBM under terms of the IBM Customer Agreement, IBM International Program License Agreement or any equivalent agreement between us.

Any performance data contained herein was determined in a controlled environment. Therefore, the results obtained in other operating environments may vary significantly. Some measurements may have been made on development-level systems and there is no guarantee that these measurements will be the same on generally available systems. Furthermore, some measurements may have been estimated through extrapolation. Actual results may vary. Users of this document should verify the applicable data for their specific environment.

Information concerning non-IBM products was obtained from the suppliers of those products, their published announcements or other publicly available sources. IBM has not tested those products and cannot confirm the accuracy of performance, compatibility or any other claims related to non-IBM products. Questions on the capabilities of non-IBM products should be addressed to the suppliers of those products.

All statements regarding IBM's future direction or intent are subject to change or withdrawal without notice, and represent goals and objectives only.

This information is for planning purposes only. The information herein is subject to change before the products described become available.

This information contains examples of data and reports used in daily business operations. To illustrate them as completely as possible, the examples include the names of individuals, companies, brands, and products. All of these names are fictitious and any similarity to the names and addresses used by an actual business enterprise is entirely coincidental.

If you are viewing this information softcopy, the photographs and color illustrations may not appear.

#### **Trademarks**

IBM, the IBM logo, and ibm.com are trademarks or registered trademarks of International Business Machines Corp., registered in many jurisdictions worldwide. Other product and service names might be trademarks of IBM or other companies. A current list of IBM trademarks is available on the Web at Copyright and trademark information website (www.ibm.com/legal/copytrade.shtml).

Other product and service names might be trademarks of IBM or other companies.

# IBM.

Printed in USA

SC27-6440-03

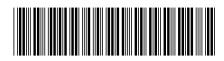